# **SIEMENS**

## SIMATIC NET

## **S7-CPs for PROFIBUS**

### Manual Part B4

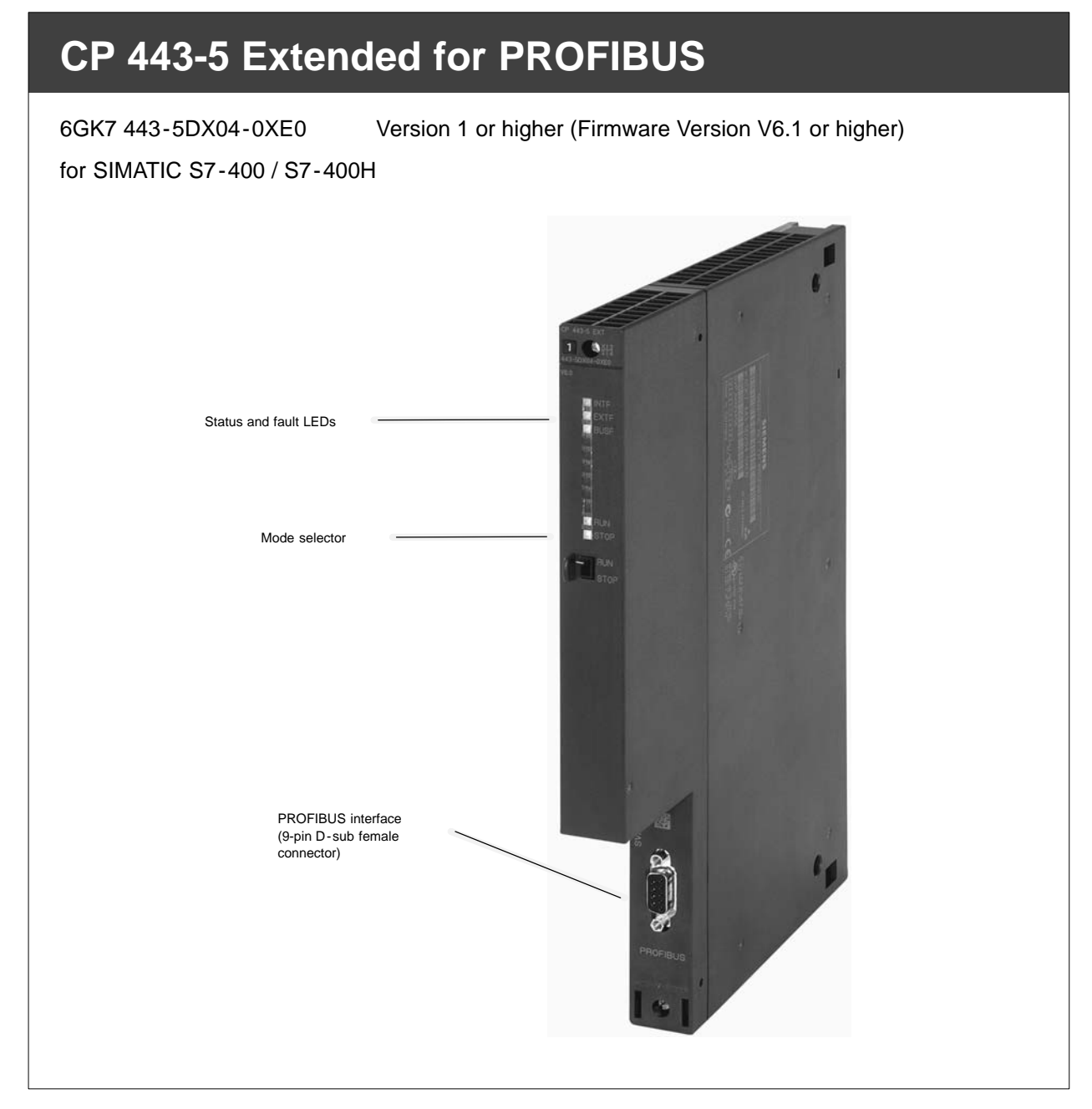

## **Notes on the Product**

#### **Note**

All notes in the **product information bulletin** that is supplied with this product are valid and must be observed.

### **Compatibility with the Previous Version**

#### **Note**

Make sure that you read the information regarding **extended functionality and restrictions** in Chapter 6 of this manual!

### **Contents**

### **Contents - Part A**

### **PROFIBUS CPs - General Information ............... See General Part**

#### **Note**

Please remember that Part A of the manual also belongs to the description of the CP. Among other things, it contains explanations of the safety notices, the references to literature, and general information that applies to all S7 CPs for PROFIBUS.

You can also obtain the current Part A from the Internet:

<http://www4.ad.siemens.de/view/cs/de/1158693>

### **Contents - Part B4**

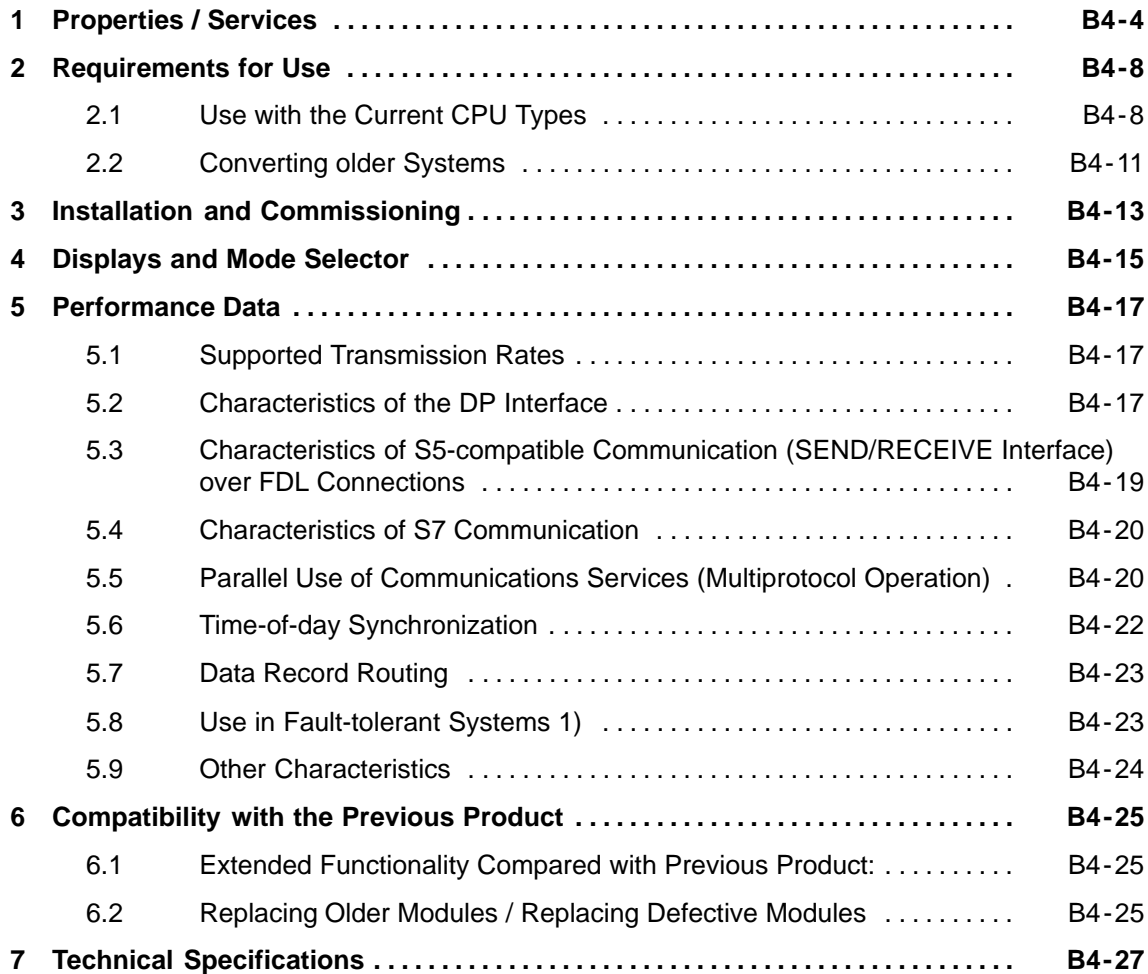

## <span id="page-3-0"></span>**1 Properties / Services**

### **Application**

The CP 443-5 Extended communications processor is designed for use in a SIMATIC S7-400 (standard) and S7-400H (fault-tolerant system) programmable controller. It allows the S7-400 / S7-400H to be connected to a PROFIBUS fieldbus system.

You can use the CP as a router for data records intended for field devices (for example PA slaves).

### **Services**

The current version of the CP 443-5 Extended supports the following communication services in the standard and H systems:

- **PROFIBUS-DP with the following characteristics:**
	- DP master (class 1) (redundant operation in fault-tolerant system also possible)
	- Direct data exchange (DP slave to DP slave)

As a DP master, the CP 443-5 Extended is capable of enabling direct data exchange for "its" DP slaves.

SYNC /FREEZE (please refer to Tables 2-1 and 2-2)

The outputs or inputs can be synchronized from the within the user program using system function SFC11.

- Constant bus cycle time (only in the standard system)

The ability to set a constant bus cycle time means that the DP master always starts the DP bus cycle after the same interval.

Selectable DP modes:

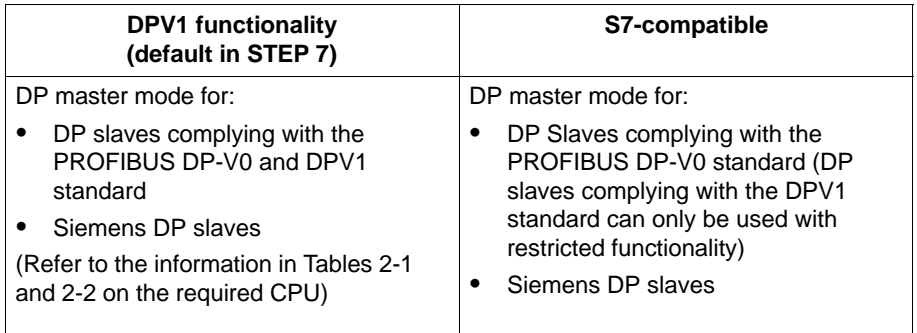

(For more information on the topic of DPV1, refer to the STEP 7 / Hardware Configuration online help)

- CiR (Configuration in RUN) - in the standard system

By making a change to the configuration with CiR (Configuration in RUN), it is possible to put a DP slave / DP slot extension into operation or take it out of operation when necessary while the system is running.

In other words, you can configure and activate additional DP slaves or DP slots while the S7 station is in RUN.

- Activate/deactivate DP slaves in the standard system

DP slaves can be activated and deactivated from the within the user program using system function SFC12.

Diagnostic Requests

As a DP master class 1, the CP 443-5 supports diagnostic requests of a DP master class 2.

Identifying the bus topology in a DP master system

As a DP master, the CP 443-5 Extended supports the measurement of the PROFIBUS bus topology in a DP master system using a diagnostic repeater (DP slave).

System function SFC103 in the user program can instruct diagnostic repeaters to measure the PROFIBUS BUS topology in a DP master system. When completed, the results of the measurements made by the diagnostic data can then be read in and processed by the user program.

#### **S5-compatible communication (SEND/RECEIVE interface) on FDL connections of the following types:**

- specified FDL connections
- free layer 2 connections
- broadcast
- multicast

### **S7 communication and PG/OP communication**

- PG functions with upload / download of FM modules, configuration / diagnostics and routing

Note on routing: Dynamic switchover to alternative paths (for example if there is a problem on one of the possible transmission paths) is not supported.

- Operator control and monitoring functions (HMI)
- Client and server for data exchange on S7 connections via communications function blocks (fault-tolerant S7 connections also possible)1)
- Download S7 connections and gateways in RUN.

### **Time-of-day synchronization via PROFIBUS**

- The CP forwards time-of-day synchronization frames from the LAN to the station (CPU = time slave) or from the station to the LAN (CPU= time master) or this station is synchronized via a different LAN and the time-of-day synchronization frame must be forwarded over PROFIBUS for the synchronization of further stations.
- The CP supports time stamping of distributed process signals in conjunction with the IM 153.
- Time-of-day status value (standard/daylight saving time switchover, synchronization status)

### **Data record routing**

You can use the CP as a router for data records intended for field devices (for example PA slaves). One tool that creates such data records for assigning parameters to field devices is SIMATIC PDM (Process Device Manager; see also SIMATIC PDM documentation...).

The services of the CP 443-5 Extended module listed above can be used at the same time.

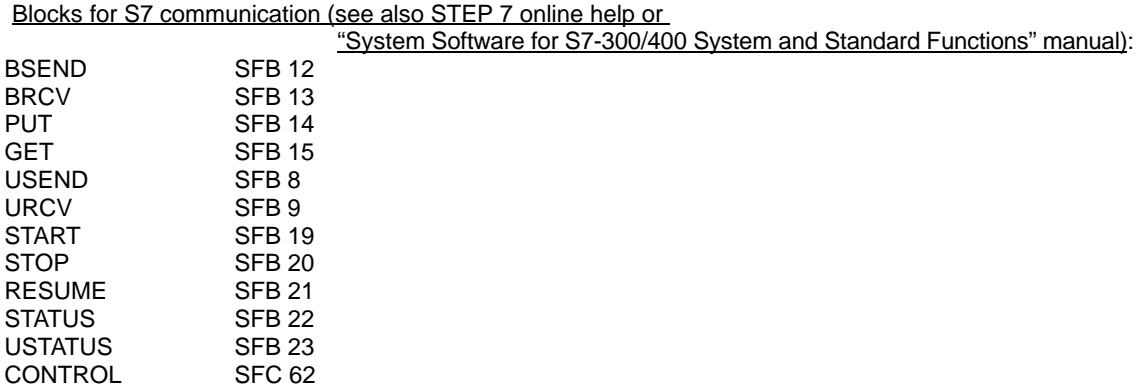

1)

### **Project engineering**

To configure and use any functions, you require **STEP 7 as of V5.3**.

It is possible to configure over the MPI or LAN/PROFIBUS.

### **Programming - Using Blocks**

For some communication services, there are "off-the-peg" blocks (FCs/FBs) available that implement the interface in your STEP 7 user program. You will find a detailed description of these blocks in the NCM S7 for PROFIBUS manuals.

#### **Notice**

We recommend that you always use the latest block versions for all module types.

You will find information on the latest block version and links to download the current blocks in our Customer Support on the Internet:

<http://www4.ad.siemens.de/view/cs/en/8797900>

If you are using older block types, this recommendation only applies if you also have the latest firmware version.

You will find further information and Internet addresses in the Preface of the General Part of this manual.

### **Replacing Modules without a Programming Device**

When installing the CP 443-5 Extended, the configuration data of the CP are always stored in the CPU. Therefore replacing modules is possible without having to download the configuration data from the PG.

The stored configuration data is protected from power outage by battery backup or by plugging a flash memory card into the CPU.

### <span id="page-7-0"></span>**2 Requirements for Use**

The CP 443-5 Extended V 6.1 described here is supported by all CPU operating systems in the versions listed in Tables 2-1 and 2-2.

### **2.1 Use with the Current CPU Types**

### **Limits and Conditions**

To use the CP type described here, the following limits and constraints apply within a rack:

- Number of operable CPs: 14
- Max. number of external DP chains (CP as DP master) : 10

#### **Notice**

The number CPs that can be operated as DP masters depends on the number of CP 443-1 Advanced modules operated as PROFINET IO controllers in the S7-400 station. In total, 10 CPs can be operated as

- PROFINET IO controllers (CP 443-1 Advanced) maximum 4
- DP masters (CP 443-5 Extended) maximum 10
- Multicomputing is supported (except with CiR and H systems)

### **System Environment**

The CP 443-5 Extended is supported by the S7-400 CPUs and CPU operating systems with the order numbers and versions listed in the table below.

From the table, you can see which functionality is supported when you use the CP 443-5 Extended V 6.1 with the various CPU types: The following characteristics are listed:

- CPU type, order number and version
- Option of multicomputing
- The number of CPs that can be operated with one CPU
- The maximum number of external DP chains of an S7 station;
- The number of AG-SEND or AG-RECV calls on the SEND/RECEIVE interface that can be active at the same time (data exchange on FDL connections over PROFIBUS and corresponding connections over Industrial Ethernet).
- Whether the CPU supports SYNC/FREEZE functionality (SFC11) via the CP.
- Whether the CPU supports the activate / deactivate (SFC12) DP functionality via the CP.
- Whether the CPU supports the functionality for identifying the bus topology in a DP master system (SFC103) via the CP.
- DPV1 functionality
- $\bullet$ CiR functionality (DP slave / DP slot, configurable extension)

#### **Notice**

ET 200M devices that were assigned to SYNC/FREEZE groups with STEP 7, **must not** have modules of the type FM or CP inserted.

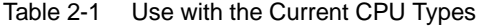

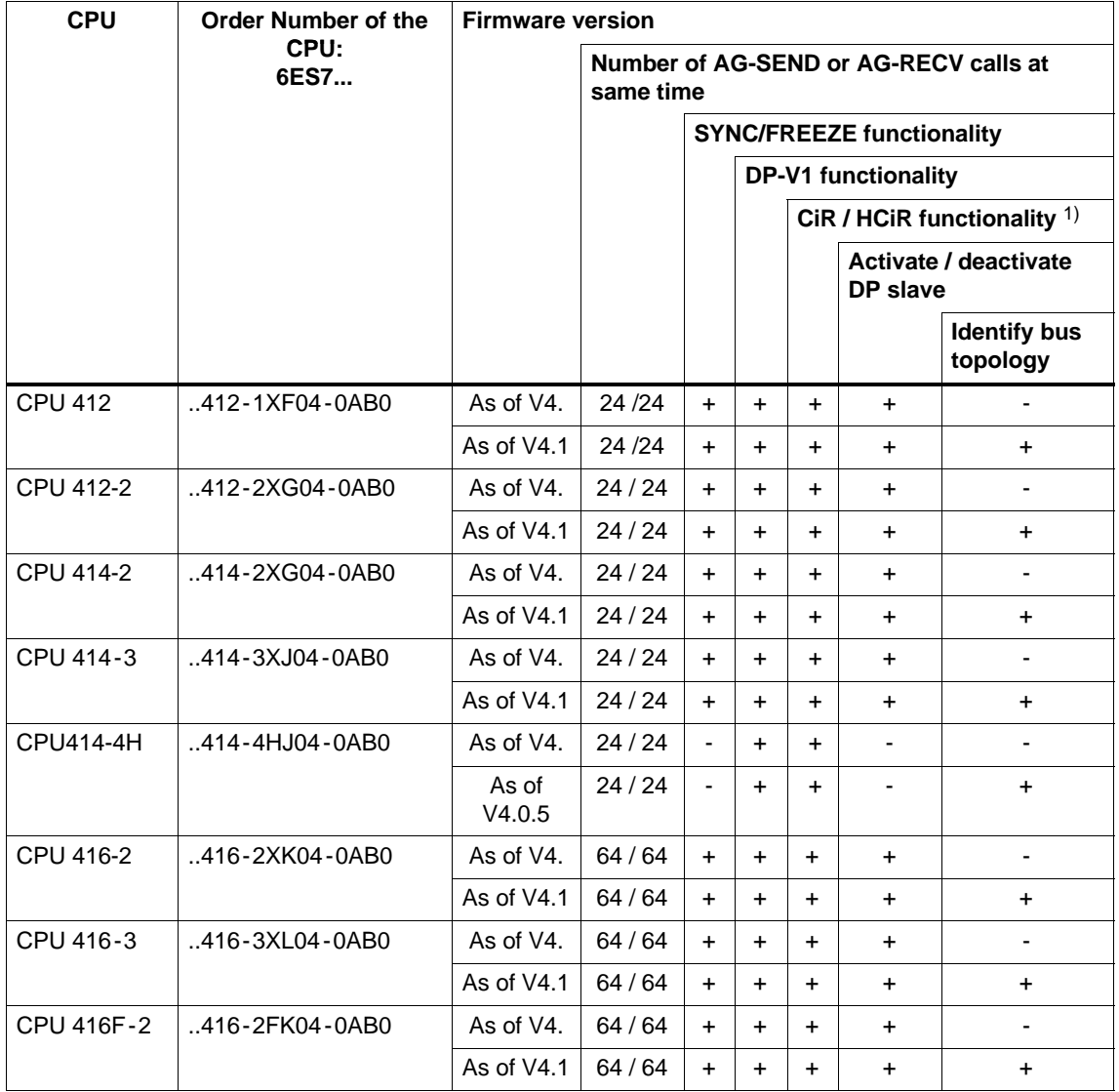

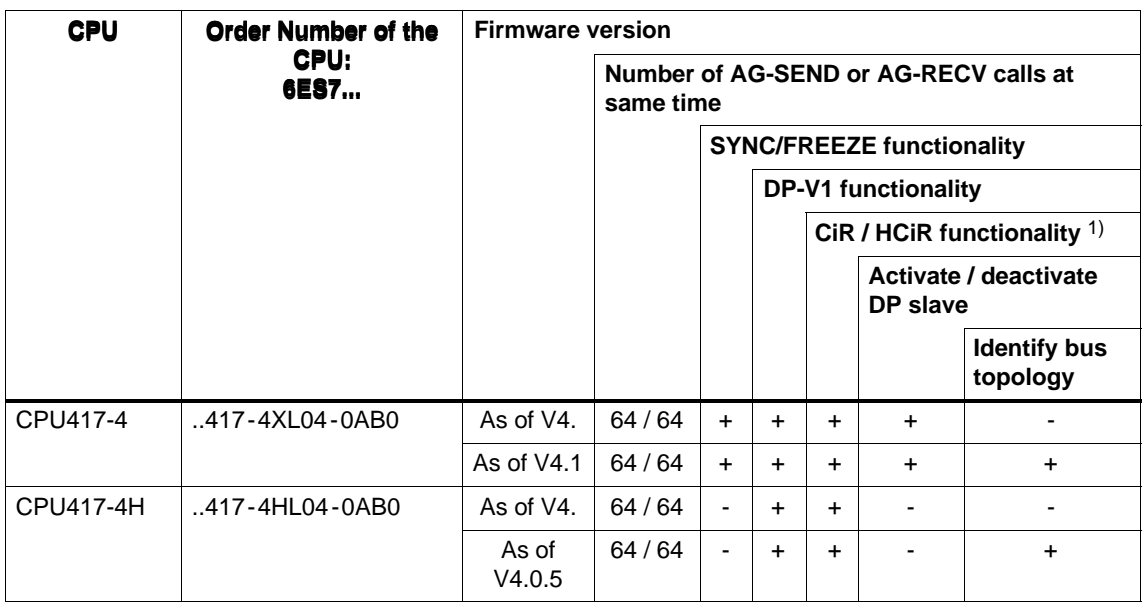

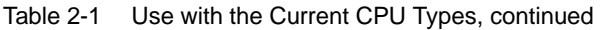

**Legend:**

+ => The characteristic is supported / the listed mode is possible

- => The characteristic is **not** supported / the listed mode is **not** possible

1) All CPUs are CiR capable (the H-CPUs HCiR).

### <span id="page-10-0"></span>**2.2 Converting older Systems**

The discontinued CPUs listed in Table 2-2 support the following functionality in conjunction with the CP 443-5 Extended V 6.1:

- $\bullet$ **No** DPV1 functionality
- $\bullet$ **No** CiR functionality (DP slave, configurable expansion)
- $\bullet$ **No** identification of the bus topology by the user program
- $\bullet$ Maximum number of external DP chains per station: 4
- $\bullet$ Number of operable CPs: 8
- $\bullet$ Multicomputing

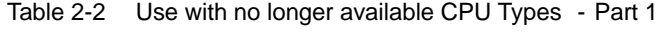

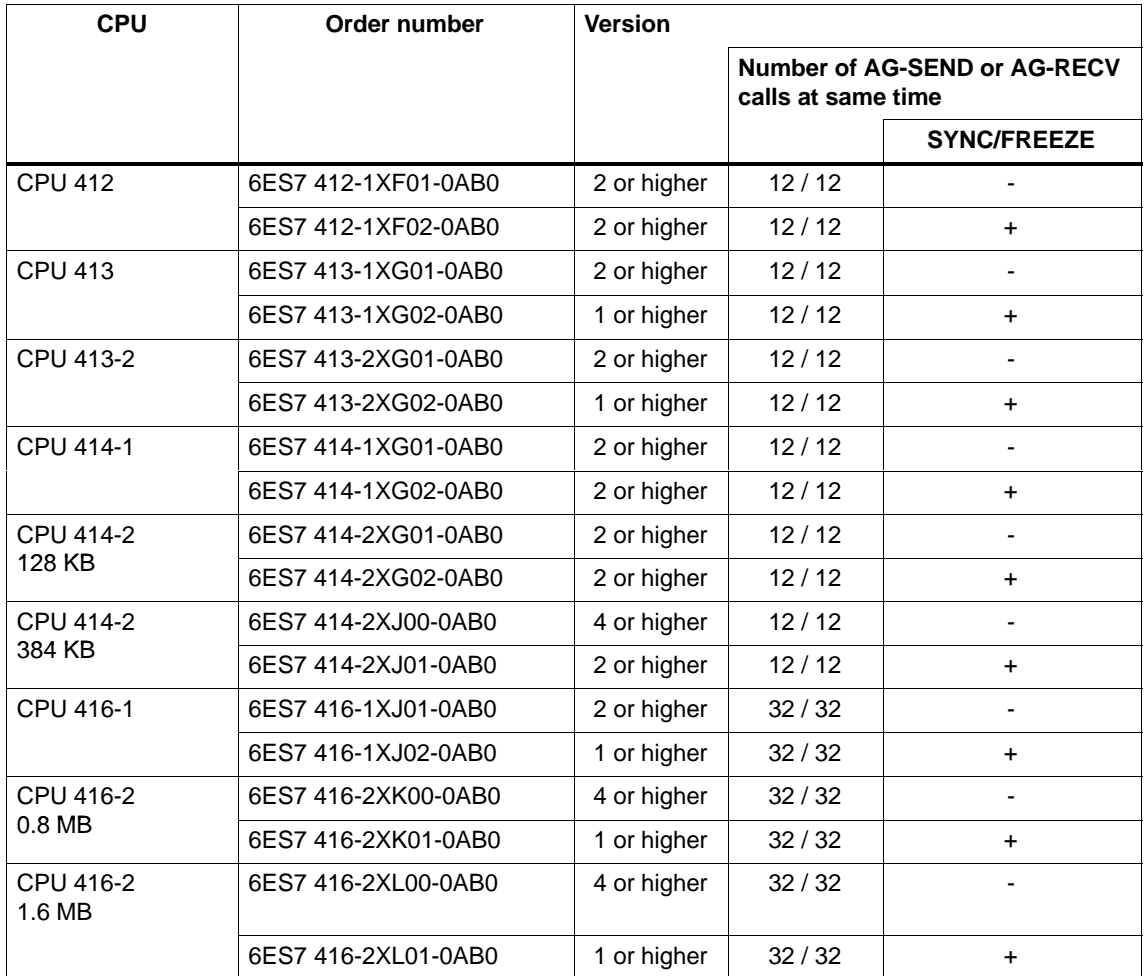

#### **Legend:**

+ => The characteristic is supported / the listed mode is possible

- => The characteristic is **not** supported / the listed mode is **not** possible

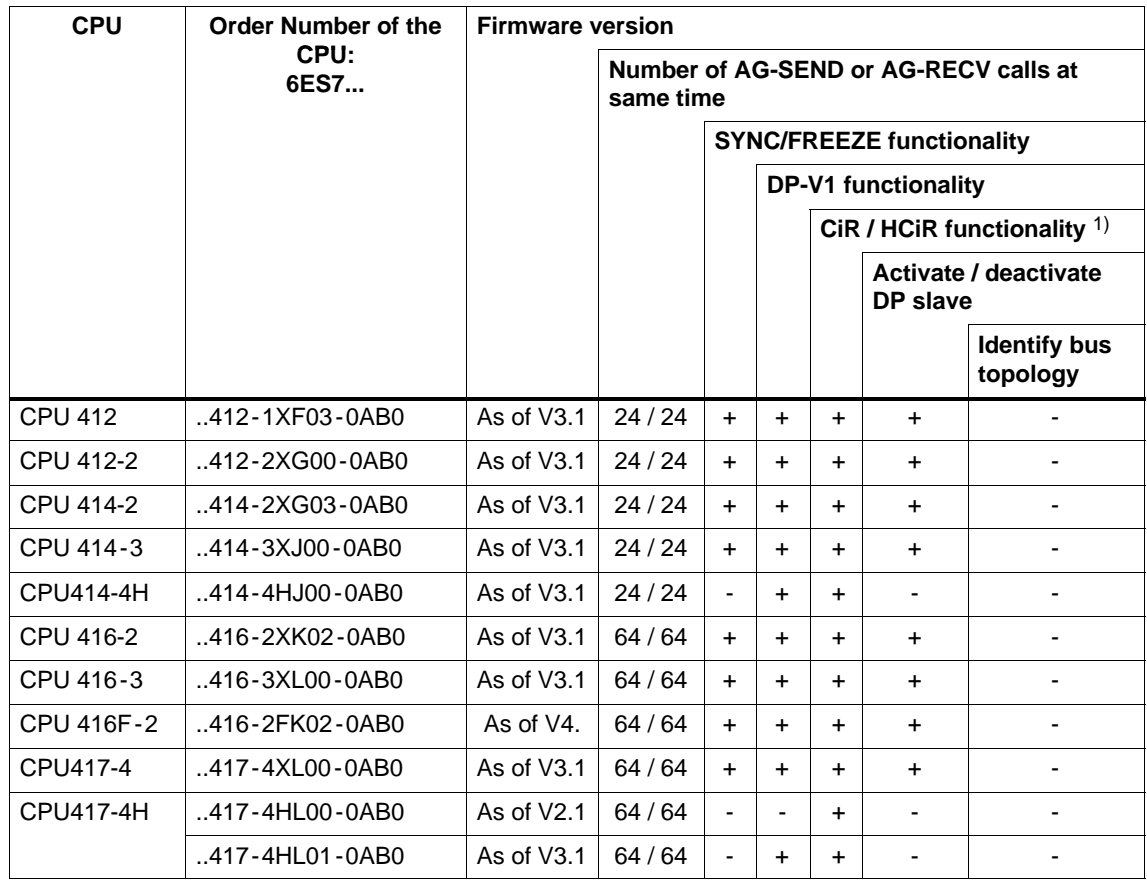

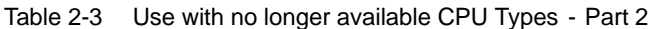

**Legend:**

+ => The characteristic is supported / the listed mode is possible

- => The characteristic is **not** supported / the listed mode is **not** possible

1) All CPUs are CiR capable (the H-CPUs HCiR).

## <span id="page-12-0"></span>**3 Installation and Commissioning**

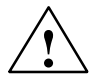

### **Caution**

The CP 443-5 Extended must not be plugged in or removed when the power is connected.

If you do remove or insert the CP while it is powered on, the CPU changes to STOP; this does not cause damage to the CP. Afterwards, you must turn the power for the central rack off and on again.

### **Procedure / Steps**

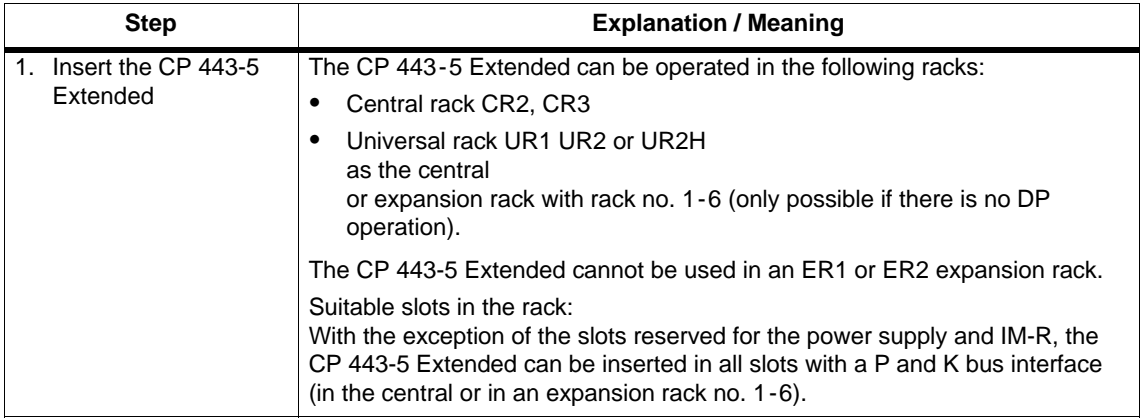

#### **Notice**

When you are using PROFIBUS-DP, the module must only be operated in the central rack!

When using the universal rack as an extension rack, you require an IM with a communication bus link!

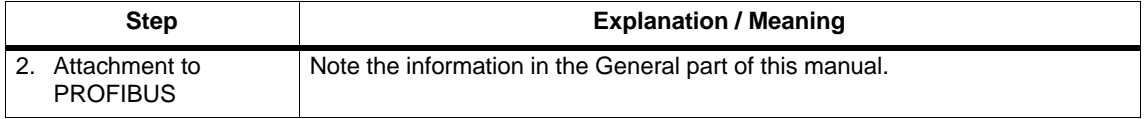

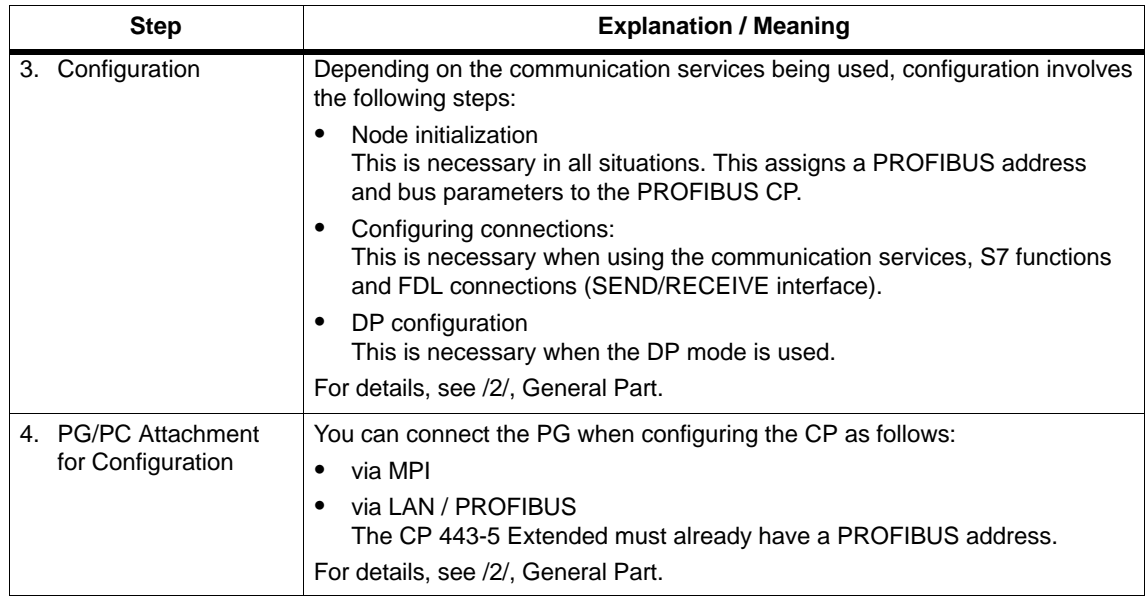

## <span id="page-14-0"></span>**4 Displays and Mode Selector**

### **LED Display of the Operating Status of the CP**

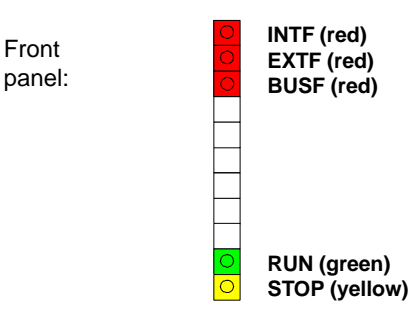

The different combinations of the five LEDs on the front panel indicate the status of the CP:

Table 4-1

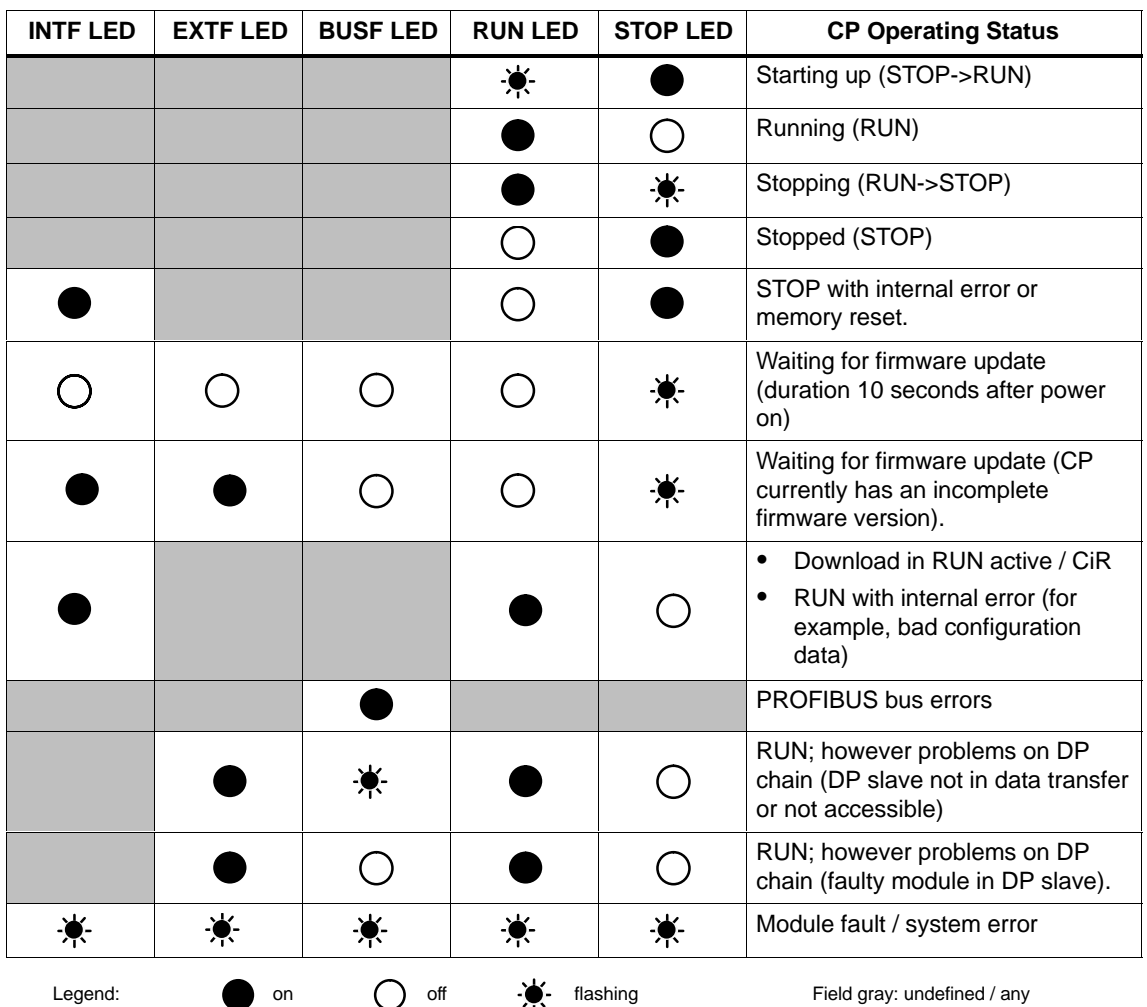

### **Controlling the Operating Status**

There are different ways in which you can control the status of the CP 443-5 Extended, as follows:

- Mode selector
- Configuration software NCM S7 Diagnostics
- SIMATIC Manager in STEP 7

To control the status from STEP 7 / NCM S7, the mode selector must be set to RUN.

### **Mode Selector**

With the mode selector, you can set the following operating statuses:

• Switch from STOP to RUN:

The CP reads the configured and/or modified data into the work memory and then changes to the RUN mode.

• Switch from RUN to STOP:

The CP changes to STOP with the following results:

- Established connections (FDL connections, configured, and unconfigured S7 connections) are terminated
- DP slaves are taken out of data transfer
- Data record routing is deactivated
- In the STOP mode
- Configuration and diagnostics are possible
- The time of day is distributed

## <span id="page-16-0"></span>**5 Performance Data**

### **5.1 Supported Transmission Rates**

The transmission rate is set with the SIMATIC STEP 7 configuration software. For the permitted rates, refer to Table 7-1 in Section 7

### **5.2 Characteristics of the DP Interface**

No special FBs or FCs are necessary for the DP mode. The interfacing to the distributed peripheral I/O is by direct I/O access or using SFCs/SFBs of the CPU (see /11/).

#### Table 5-1

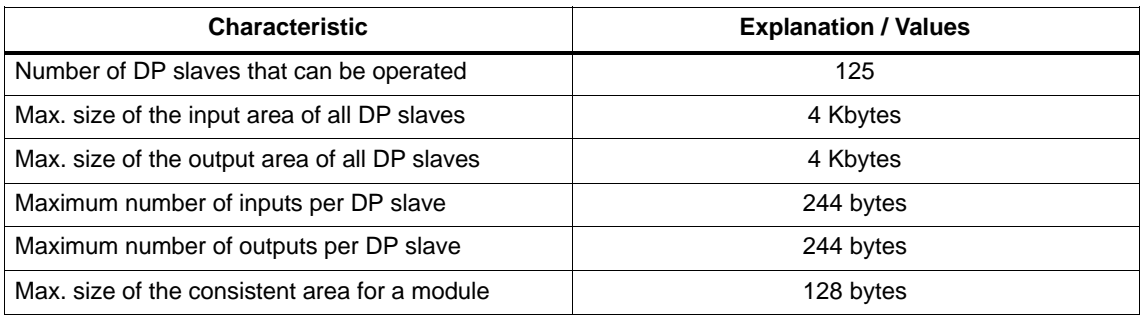

### **Diagnostic Requests**

As a DP master class 1, the CP 443-5 supports diagnostic requests of a DP master class 2.

#### **Note**

In some situations, it is necessary to increase the default value for the startup parameter "Monitoring time for transfer of parameters to modules" in the Properties dialog of the CPU:

- When there is a large number of modules (DP slaves) configured that can be assigned parameters;
- When a high value is configured for the constant bus cycle time in the network properties of the PROFIBUS DP chain.

**CiR Functionality** (see also function manual "Modifying the System during Operation via CiR" Siemens AG /14/)

> The numbers of connections etc. shown in Table 5-1 also apply in the case of a configured DP slave expansion (CiR functionality) to the entire DP master system.

> If you specify the properties of a CiR object in the DP master system of the CP 443-5 Extended in STEP 7, these values are included in checks performed by STEP 7.

The configurable properties relate to:

- The number of DP slaves and modules you can insert in a DP slave
- The number of input and output bytes that can still be configured in RUN.

### <span id="page-18-0"></span>**5.3 Characteristics of S5-compatible Communication (SEND/RECEIVE Interface) over FDL Connections**

The following information is important for operating FDL connections (specified, free layer 2 (SDA and SDN), broadcast, multicast):

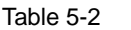

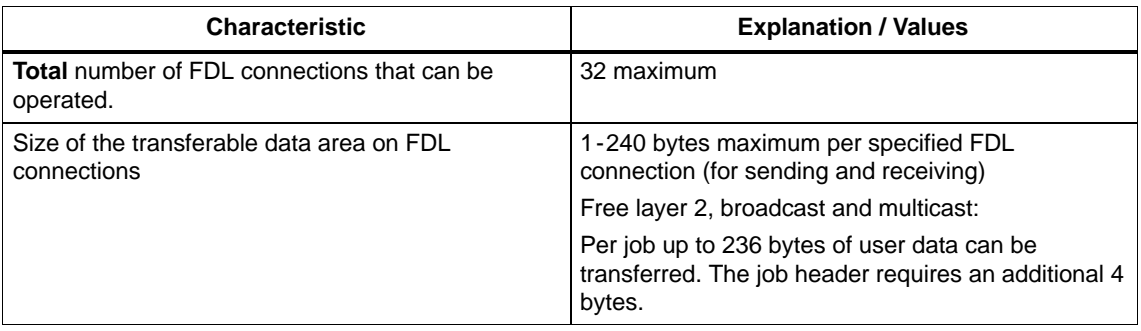

### **Cycle Load Time due to FDL Connections**

The cycle load time for FDL connections is largely dependent on the time required to execute the function blocks (AG-SEND, AG-RECV) on the S7-400 CPU.

The following table lists the cycle load times of the available FCs in milliseconds. A distinction is made between the statuses "job completed" and "job active". The entries relate to the run time in the CPU 417 (6ES7 417-4XL04-0AB0 - see Table 2-1).

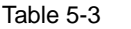

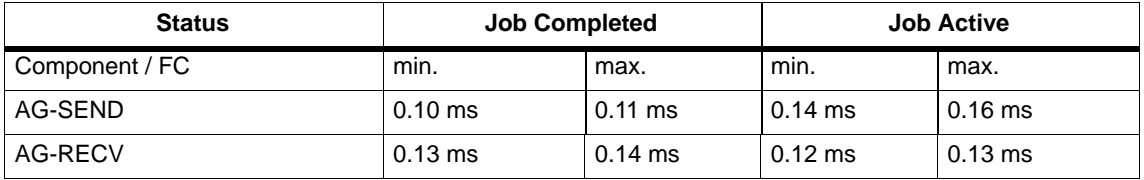

### <span id="page-19-0"></span>**5.4 Characteristics of S7 Communication**

The following data are important for operating S7 connections:

Table 5-4

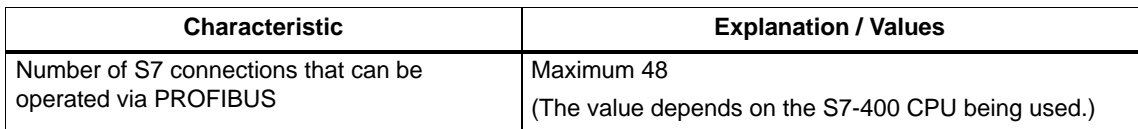

### **5.5 Parallel Use of Communications Services (Multiprotocol Operation)**

If you use the available communication services at the same time, certain restrictions result in terms of the communications performance.

To illustrate the relationship between the connection types, the DP mode, and configured connections, the following values apply to the **typical** configurations.

Table 5-5

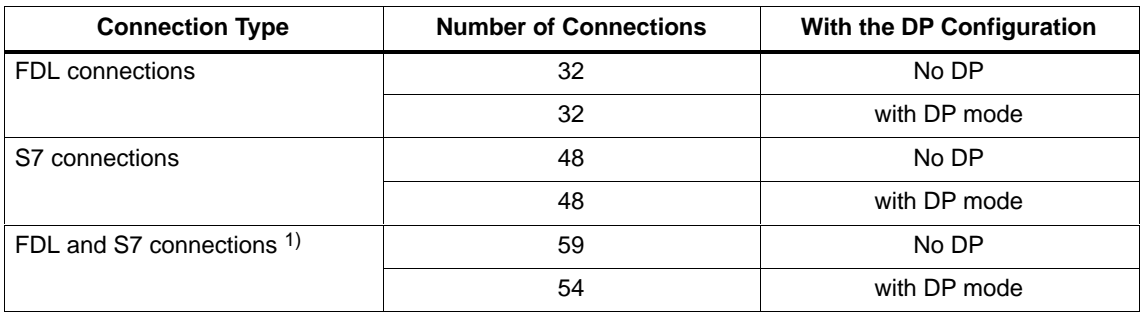

1) one additional 1 S7 connection can be set up online (for example for routing)

### **Note**

If PG or HMI functions or data record routing are used, a suitable number of S7 connections must be reserved during configuration!

#### **Help Provided by STEP 7**

The number of connections on PROFIBUS shown in Table 5-5 can vary due to other influencing factors. The STEP 7 configuration tool displays warnings and help messages as soon as limit values are exceeded.

#### **Scaling Services in the "Mixed Mode"**

The DP delay time is used to scale cyclic DP communication and the other services (FDL and S7 connections). A DP delay time of 0 seconds guarantees the fastest possible DP update. By increasing the DP delay time, you create extra time on the CP for handling other services.

#### **Note**

Recommendation: In the mixed mode - PROFIBUS DP along with communications functions - a delay should be selected (recommended: 1 ms at transmission rates > 1.5 Mbps).

#### **Notice**

For the SFCs 11, 12, 13, 51, 55, 56, 57, 58, 59 and 103 and for SFBs 52 and 53, several calls are necessary. The duration of job processing depends on the load, bus round trip time and the transmission rate. If these SFCs are called in a loop within one cycle, the cycle time could be exceeded.

Exceptions:

- SFC51 requires only one call if it is used for reading the diagnostic data in a diagnostic interrupt (SFC51 with parameter 'partial system status list' 0xB1 and 0xB2).
- Only one call is necessary for SFB54 (receive alarm with SFB54 "RALRM").

Blocks for DPV1 (according to the PNO standard) <sup>1)</sup>:

- SFB52 RDREC "Read data record from a DP slave" corresponds to SFC59
- SFB53 WRREC "Write data record to a DP slave" corresponds to SFC58 Ī
- SFB54 ALARM "Read alarm information from a DP slave"

1) PNO: PROFIBUS Users Organization

### <span id="page-21-0"></span>**5.6 Time-of-day Synchronization**

The CP 443-5 forwards time-of-day synchronization frames in the following directions:

- 1. From the CPU via the CP to PROFIBUS if the local CPU is the time master or this station is synchronized via a different LAN and the time-of-day synchronization frame is forwarded via PROFIBUS for the synchronization of further stations.
- 2. From PROFIBUS over the CP to the CPU if a remote station is time master, for example:
	- a remote CPU 41x with PROFIBUS interface (for example, CP 443-5)
	- a remote PC with CP 5412 / 5613 / 5614

### **Note**

With transmission rates of < 1.5 Mbps, we recommend that you configure a synchronization interval of at least 10 s.

### <span id="page-22-0"></span>**5.7 Data Record Routing**

A maximum of 11 connections can be established simultaneously to PA field devices at any one time.

PDM can, however, use several connections to one PA field device (for more information, refer to the manual "PDM - The Process Device Manager").

### **5.8 Use in Fault-tolerant Systems 1)**

With a CP 443-5 Extended, you have the following options in a fault-tolerant (H) system:

 Operating fault-tolerant S7 connections with communication services configured on one partner

**or**

 You can implement redundant and single peripheral structures (mixed mode is also possible).

You will find more detailed information about the possible operating and structural options in the "SIMATIC S7-400H Programmable Controller Manual, Fault-tolerant Systems".

If the CP 443-5 Extended is used in a fault-tolerant S7-400H system, the following communications services can also be used on single (non-redundant) connections:

- S7 connection (including PG functions and PG routing)
- S5-compatible communication (SEND/RECEIVE interface) on FDL connections
- Time-of-day distribution

### **Note**

1) Please note the CPU types in Table 2-1/2-2/2-3

### <span id="page-23-0"></span>**5.9 Other Characteristics**

### Note on DP:

The connected DP slaves can only be assigned to and serviced by one CPU.

### **Notice**

If you use the CiR functionality, multicomputing is not possible.

### **Memory Reset on the CP**

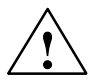

**/**<br>
Please note that when you reset the CP memory using NCM Diagnostics or the SIMATIC Manager, the configuration data on the CPU must also be deleted otherwise the data will become inconsistent.

> Special feature of the DP mode: If the CPU is in the RUN mode, the memory reset is rejected by the CP.

### **DP Diagnostic Frames when the CPU is in STOP**

All diagnostic frames from DPV0 standard slaves and all DP alarm frames from DP-S7/DP-V1 standard slaves arriving when the CPU is in STOP mode are handled as follows:

• In "S7-compatible" mode

The problems that still exist at the transition from CPU STOP to CPU RUN are passed on the user program.

In DP-V1 mode

The diagnostic/alarm frames are forwarded even when the CPU is in STOP mode, however, they must be evaluated by a suitable user program when the module starts up.

## <span id="page-24-0"></span>**6 Compatibility with the Previous Product**

### **6.1 Extended Functionality Compared with Previous Product:**

Compared with previous products, the CP 443-5 Extended (6GK7 443-5DX04-0XE0) with firmware version V6.0 or higher has significantly improved performance in all services, in particular when they are operated parallel to each other.

The CP443-5 Extended described here (6GK7 443-5DX04-0XE0) with firmware version V6.1 or higher can be used as a replacement for the following predecessors of the CP 443-5 Extended:

- 6GK7 443-5DX00-0XE0
- 6GK7 443-5DX01-0XE0
- 6GK7 443-5DX02-0XE0
- 6GK7 443-5DX03-0XE0
- 6GK7 443-5DX04-0XE0, V6.0

#### **Version History / Predecessor Products**

The document "Version History/Current Downloads for the SIMATIC NET S7 CPs" contains information on the all the previously supplied PROFIBUS CPs for SIMATIC S7. You will find the latest version of this document at:

<http://www4.ad.siemens.de/view/cs/de/9836605>

### **6.2 Replacing Older Modules / Replacing Defective Modules**

#### **Replacing Modules**

Please follow the following procedure when replacing an older module with one of those described here:

Table 6-1

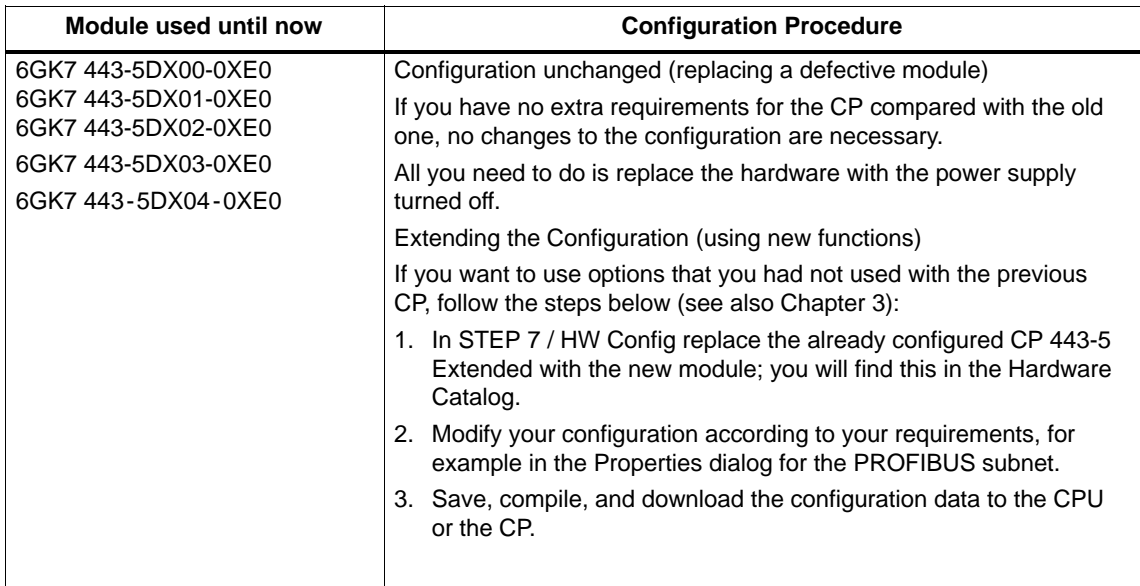

### **Information in the Online Help and Documentation on S7 CPs for PROFIBUS**

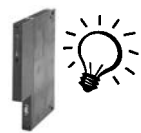

The information "for new modules" contained in both the STEP 7 / NCM S7 online help and the S7 CPs for PROFIBUS manual is also relevant for the CP described here. Look out for this symbol.

## <span id="page-26-0"></span>**7 Technical Specifications**

### **General Technical Data**

#### Table 7-1

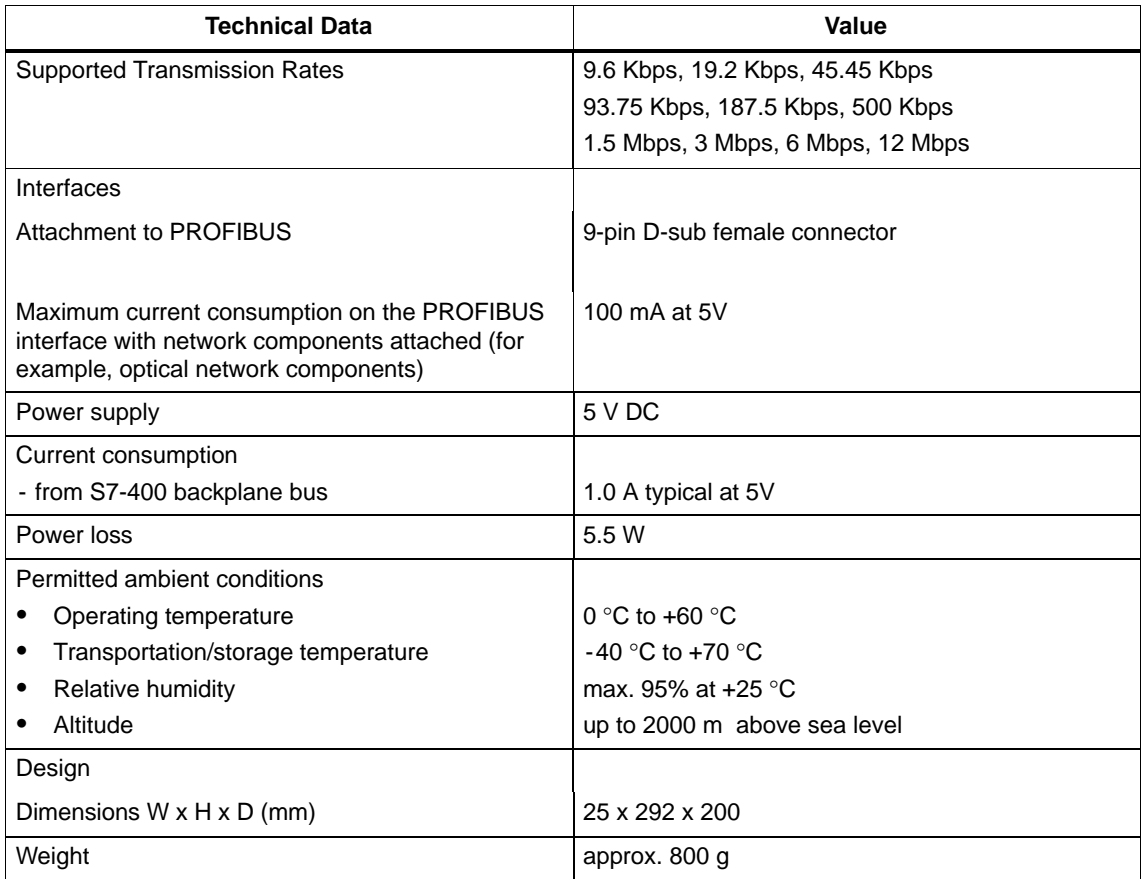

All the information in /1/ in the Section "General Technical Data" regarding the following topics also applies to the CP 443-5 Extended

- Electromagnetic compatibility
- Transportation and storage conditions
- Mechanical and climatic ambient conditions
- $\bullet$ Insulation tests, class of protection and degree of protection